# Report to the Hyperledger Climate Action SIG Standards WG

# The ontology

- Currently hosted [here](http://purl.org/aiaontology)
	- Source: [wiki](https://wiki.hyperledger.org/display/CASIG/An+ontology+for+anthropogenic+impact+accounting) and [protobufs](https://github.com/aartum/CA2-SIG-StandardsWG/tree/main/Schemas/protobufs)
- Find it on [GitHub](https://github.com/LuciaPauw/aiaontology)
- Find it on [Triply](https://triplydb.com/luciapauw/aia)
	- [SPARQL](https://triplydb.com/luciapauw/aia/sparql/aia) endpoint (until 6/02/2023)
- $\bullet$  Find a nice(r) UI [here](https://aia-ontology.herokuapp.com/)

#### **Notes**

- Edits made are indicated by comments containing the word EDIT
- Problems/TODOs indicated by comments containing the word FIX
- Definitions that are not final are indicated by rdfs: comment tags containing the words NOT FINAL

### What's next?

● Complete definitions/axioms

#### **Some considerations:**

- Control class: Procedures, Plans, Objectives/Goals, Processes, Requirements, Specifications, standards all Controls?
- Role subClassOf Agent? (makesClaim and verifies properties)
- From [dcterms](https://www.dublincore.org/specifications/dublin-core/dcmi-terms/)
	- <http://purl.org/dc/terms/MethodOfAccrual> for Claim?
	- <http://purl.org/dc/terms/Policy> subClassOf Control
	- <http://purl.org/dc/terms/dateAccepted> to show acceptance of a verified claim
- Which properties are compulsory and must be specified? (Protobuf should have content in all fields)

### Vocabularies

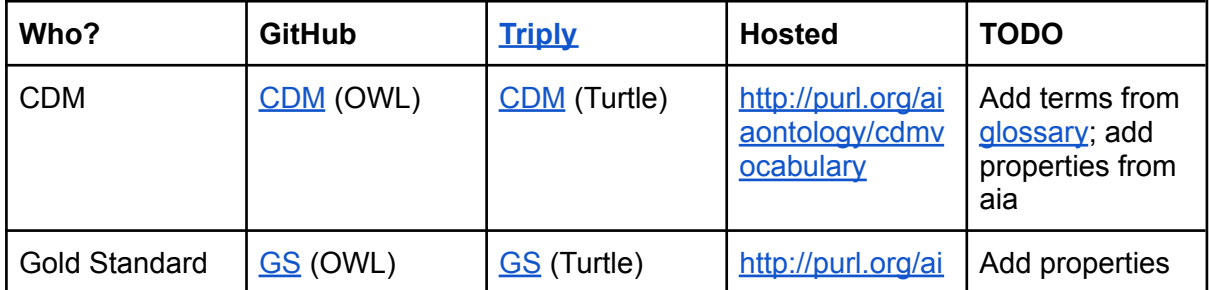

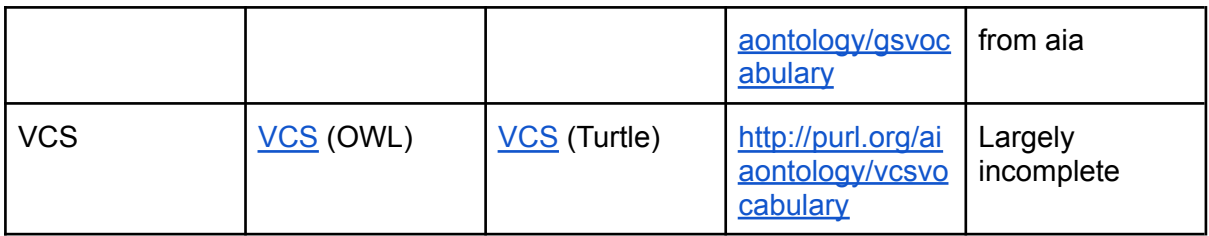

#### What's next?

- How to approach vocabularies? As an "addendum" to aia, or independently?
- Host on actual website, no redirect.
- [SPARQL](https://www.w3.org/TR/sparql11-overview/) endpoint
- Content negotiation

# POC Annotated project

- [This](https://github.com/LuciaPauw/annotatedprojects/blob/main/CDM10634.ttl) is a semantic annotation of [this](https://cdm.unfccc.int/Projects/DB/Applus1608319794.95/view) CDM Project.
- [Proposed](https://github.com/LuciaPauw/annotatedprojects/blob/main/newspaperapproach.txt) workflow (newspaper article approach)

### What's next?

- Data validation
- Webscraping or other similar semi-automatic way to extract data.
- Tool to enable users to semantically annotate their data (e.g. PDDs) and export RDF.

### Useful resources

- Turtle [Parser](https://github.com/PieterRuanCronje/TurtleParser): Takes RDF turtle data as input and parses it into RDF triples.
	- Dereferenceable blank nodes
- Developed as part of an effort to develop an RDF data validator:
	- Potentially unfeasible because all the data must be categorised into classes and every individual must have a rdf:type property, which is often not the case.
	- It can be possible if you have the end goal of validating the data in mind while writing the data as well as the ontology. Very detailed disjointWith declarations needed, for example.
	- The program would additionally need the capability to detect inverses and other relations in the object properties (which this program cannot yet do).
	- Checking subject and object against domain and range.
- Use with a tool like [this](https://github.com/WouterPerd/AIA/blob/main/OntologyDownload.sh) (downloads ontologies locally to check declarations; saves time)
- [Webscraper](https://github.com/WouterPerd/AIA/blob/main/CDM_Scraper.py) for CDM project page. Not complete (indicated with comments).
	- Gold Standard tags seem inconsistent

**Other:**

- [Protégé](https://protege.stanford.edu/) for viewing/editing ontologies (note some bugs; use in conjunction with IDE of your choice and extensions like [RDFox](https://marketplace.visualstudio.com/items?itemName=rdfox.rdfox-rdf) and RDF [Sketch\)](https://marketplace.visualstudio.com/items?itemName=Zazuko.vscode-rdf-sketch)
- [Triply](https://triplydb.com/) for storing and querying linked databases
- [PyLODE](https://github.com/RDFLib/pyLODE) to generate OWL documentation (the easiest way of the using the tool is the python [module](https://github.com/RDFLib/pyLODE#module-use) which only requires 3 lines of code to produce the documentation)
- Python libraries for RDF related development:
	- [RDFLib](https://github.com/RDFLib/rdflib)
	- [PyLDAPI](https://github.com/RDFLib/pyLDAPI/)
	- [Ontology](https://youtube.com/playlist?list=PLJ-sIDAvcXl7VaU-AR27Kwiw52Q9UTDEn) rdflib python (youtube)
- Linked Data API [training](https://research.csiro.au/ei/tools-and-services/training/)
- [Linked](https://csiro-enviro-informatics.github.io/info-engineering/tutorials/tutorial-intro-to-ld-api-part1.html) Data APIs
- Ontotext [Metadata](https://www.ontotext.com/products/ontotext-metadata-studio/?ref=menu) Studio
- Open [Semantic](https://github.com/opensemanticsearch/open-semantic-search) Search

### Less useful resources

- [INCEpTION](https://github.com/inception-project/inception) for semantic annotation (huge text files, can't export triples)
- [LinkedSDG](https://linkedsdg.officialstatistics.org/#/) extracts key concepts related to sustainable development from text documents; only generates a sort of word cloud and no linked data. Technical description [here](https://github.com/UNStats/LOD4Stats/wiki).
- [Stardog](https://www.stardog.com/?utm_medium=ppc&utm_source=googleads&utm_campaign=obo_1120_stardog-branded&utm_content=adgroup1&utm_term=stardog&utm_campaign=Stardog+Branded&utm_source=adwords&utm_medium=ppc&hsa_acc=4304695251&hsa_cam=11493508926&hsa_grp=113238393558&hsa_ad=583894491977&hsa_src=g&hsa_tgt=kwd-351553056474&hsa_kw=stardog&hsa_mt=e&hsa_net=adwords&hsa_ver=3): useful for storing very large amounts of data; knowledge graphs. Less ideal for creating ontologies and linked data
- [Apache](https://tomcat.apache.org/) Tomcat: hard to work with, little documentation. Triply works better for our purposes.